AutoCAD Crack For PC

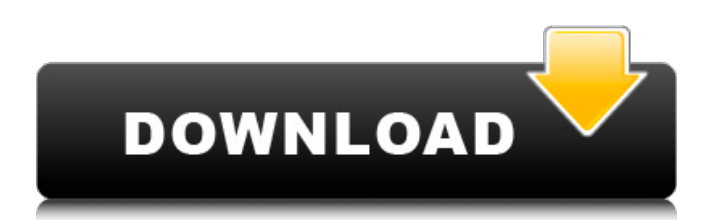

### **AutoCAD Crack +**

In 2018, almost half of all civil engineering and architecture projects across the globe used Autodesk's AutoCAD Activation Code software. AutoCAD AutoCAD 2019 is the latest version of the 2D and 3D graphics and drafting software application. The latest release in the Autodesk's suite of 2D and 3D computer-aided drafting (CAD) software. Also, the first one to gain enough features to be considered a full-fledged replacement for the older AutoCAD 2010 and 2016 apps. It's not a full fledge replacement though, because it doesn't include all the features of the older AutoCAD apps (AutoCAD 2010 and 2016) and it can't work as the replacement for them. The end-user who uses AutoCAD 2016 for a desktop application might find that the 2019 version is lacking a few features and options. But most AutoCAD 2016 users will surely find the application has enough features to satisfy them. In this article, we will introduce you to the latest 2019 release. We will also guide you through the installation process of the 2019 AutoCAD app. But before we get started, make sure you have Windows 10 and have a broadband connection. The 2019 version of AutoCAD First, let's talk about the new features that the new 2019 AutoCAD app offers. Among the most significant features in the latest version are, better 2D drafting tools, better 3D tools and support for the new features in AutoCAD LT. Also, users can now work with the Drafting Coordinate System (DCS). This means that you can quickly locate any object in the 3D viewport (a viewport is the window where you can see your drawings), by using a reference point. DSC is a new feature and an alternative to the old Drafting Coordinate (DC) system. If you worked with the old DC system, you will still be able to use it. But the new DSC system is what you would find useful if you work on large projects. You can access the DSC coordinates with the help of the reference points found on the screen. This will make your work on large projects and projects with many objects much easier. If you have been using a different draft tool, then DSC will be a good option for you. Two-dimensional draft tools have also been improved in the new release. There are new tools, including the Add Profile, Add Reference Point,

# **AutoCAD**

Customizing Autocad LT can be installed on its own computer, or as part of a company's software environment. The LT is configurable to run as a standalone application or as a subsystem within a larger company CAD package such as, for example, Microstation, AutoCAD, DGN, Microsoft Visio, Adobe Illustrator, AutoCAD LT. See also Comparison of CAD editors Comparison of CAD editors – includes a list of CAD applications for Windows Comparison of CAD editors – includes a list of CAD applications for macOS Comparison of CAD editors – includes a list of CAD applications for Unix Comparison of CAD editors – includes a list of CAD applications for mobile devices Comparison of CAD editors – includes a list of CAD applications for Android Comparison of CAD editors – includes a list of CAD applications for web and tablet Comparison of CAD editors for Windows – includes a list of CAD editors for Windows Comparison of CAD editors for Windows – includes a list of CAD editors for Windows Comparison of CAD editors – includes a list of CAD applications for web and tablet Comparison of CAD editors – includes a list of CAD applications for mobile devices Comparison of CAD editors – includes a list of CAD applications for mobile devices Comparison of ca3bfb1094

# **AutoCAD Activation Key [Mac/Win]**

The best way to determine what your autocad is, is to visit the site autocad.com and get a certificate (or the keygen) from them. How to activate Make a new project. Open up the xml file in the project that you want the keys to be generated into. Within that xml file there will be a line saying 2.5 Change that to the same version number of your autocad. 2.5 for 2010 Close the xml file and save it. Open up the xml file that was created with the project in the location of the xml file in the project that you have created. Activate your autocad and wait for the keys to generate. Once that happens, save the xml file with the project as a text file and delete the xml file Open up the xml file in the location of where you deleted the xml file. Change the version line to match your autocad version. Run the xml file through the keygen again. Save the new xml file. Delete the xml file that was created with the project. Delete the xml file that was created with the project Open up the xml file that was created with the project in the location of the xml file in the project that you have created. Activate your autocad and wait for the keys to generate. Once that happens, save the xml file with the project as a text file and delete the xml file Open up the xml file that was created with the project in the location of where you deleted the xml file. Change the version line to match your autocad version. Run the xml file through the keygen again. Save the new xml file. Delete the xml file that was created with the project. Delete the xml file that was created with the project This will get you a keygen and the xml file should look something like this: COMMISSIONERS JOURNALISM REVIEWS 'Hey, we're having a reunion next week. Would you like to join us?' -- Chief Justice Gerald Richards to the Judicial Advisory Council of the Supreme Court of the United States in response to the Council's question: 'What do you think of our court system? 'Do you think we're fair to you?' WHY I'M RUNNING FOR COMMISSIONER

### **What's New in the?**

Add a mark to your drawing for feedback. Assign a mark to your drawing to represent the desired final state. (video: 1:30 min.) Share the changes in your drawing with your team. Share with others via email or sync to a team discussion board. (video: 1:20 min.) AutoCAD tools: Restore and reload drawing files: With a click, reload your drawing back to the last saved version, or restore a drawing to the original, exactly as it was before you made changes. Start fresh, and start over. With a click, begin your design from scratch, and completely erase your drawing with a simple drop of the mouse. Reuse your drawing from start to finish, or work in parallel with multiple concurrent designs. Take advantage of powerful CAD tools and the drawing features you use every day with extensive new functionality. AutoCAD's drawing tools are faster, more accurate, and easier to use with better ergonomics. Extensive new 3D modeling tools in 2D: New 3D modeling tools: 3D Extrude, Revolve, and Loft. Model in 2D and create 3D parts that nest into each other. Easily apply consistent rotations and orientations to parts for quality assembly. Simplified 3D rotations with Axis, Angle, and Rotation. Perform complex 3D rotations with a simple click. Simplified 3D rotations with Rotation and Arc. Easily set and preview rotations. Rotate an entire drawing, or rotate just a single part, in a single click. Simplified 3D rotations with Axis and Rotation. Change rotation axes by simply clicking and dragging. Quickly set a rotational axis for your drawing. Use a simple graphical tool to easily define a rotation. Rotate and scale using custom axis values. Simplified 3D rotations with Rotation, Arc, and Scale. Easily set and preview rotations. Rotate an entire drawing, or rotate just a single part, in a single click. Simplified 3D rotations with Arc, Rotation, and Scale. Change rotation axis by simply clicking and dragging. Use a simple graphical tool to easily define a rotation. Rotate and scale using custom axis values. Simplified 3D rotations with Arc, Rotation,

# **System Requirements For AutoCAD:**

Minimum: OS: Windows 10, Windows 7 Processor: 2.4 GHz Intel or AMD Quad Core Memory: 4 GB RAM Graphics: Nvidia Geforce GTX 470 or AMD HD5850 or better DirectX: Version 11 Recommended: Memory: 8 GB RAM Graphics: Nvidia Geforce GTX 660 or AMD HD7950 or better

Related links:

<http://www.giffa.ru/pijamtecles/autocad-activator-3/> <https://vdianying.cc/wp-content/uploads/2022/07/AutoCAD-36.pdf> <http://avdcsystems.com/wp-content/uploads/2022/07/AutoCAD-6.pdf> <https://originalthirdeye.com/wp-content/uploads/2022/07/candwoj.pdf> <http://zakadiconsultant.com/?p=21365> <http://saddlebrand.com/?p=66761> <http://rydbergaren.se/wp-content/uploads/2022/07/aluhel.pdf> [https://honorrolldelivery.com/wp-content/uploads/2022/07/AutoCAD\\_Free\\_Download.pdf](https://honorrolldelivery.com/wp-content/uploads/2022/07/AutoCAD_Free_Download.pdf) <http://franklinpanama.com/autocad-2019-23-0-license-code-keygen-download-2022-new/> <http://cubaricosworld.com/wp-content/uploads/2022/07/AutoCAD-56.pdf> <https://www.riobrasilword.com/2022/07/24/autocad-crack-win-mac-updated-2022/> <https://theblinkapp.com/autocad-2017-21-0-x64-april-2022/> <https://in-loving-memory.online/wp-content/uploads/2022/07/AutoCAD-31.pdf> <https://www.la-pam.nl/autocad-crack-for-windows-latest-2022/> <https://awamagazine.info/advert/autocad-download-latest-2022/> <https://www.steppingstonesmalta.com/autocad-crack-free-pc-windows-3/> <http://vglybokaye.by/advert/autocad-win-mac-2022/> https://viceeventz.com/wp-content/uploads/2022/07/AutoCAD Crack Download.pdf [https://electricnews.fr/wp-content/uploads/2022/07/AutoCAD\\_Crack\\_\\_Download.pdf](https://electricnews.fr/wp-content/uploads/2022/07/AutoCAD_Crack__Download.pdf) <https://centraldomarketing.com/autocad-crack-free-download/>